# **Cycle de vie d'une modification d'une déclaration originale via batch**

# **1. Schéma**

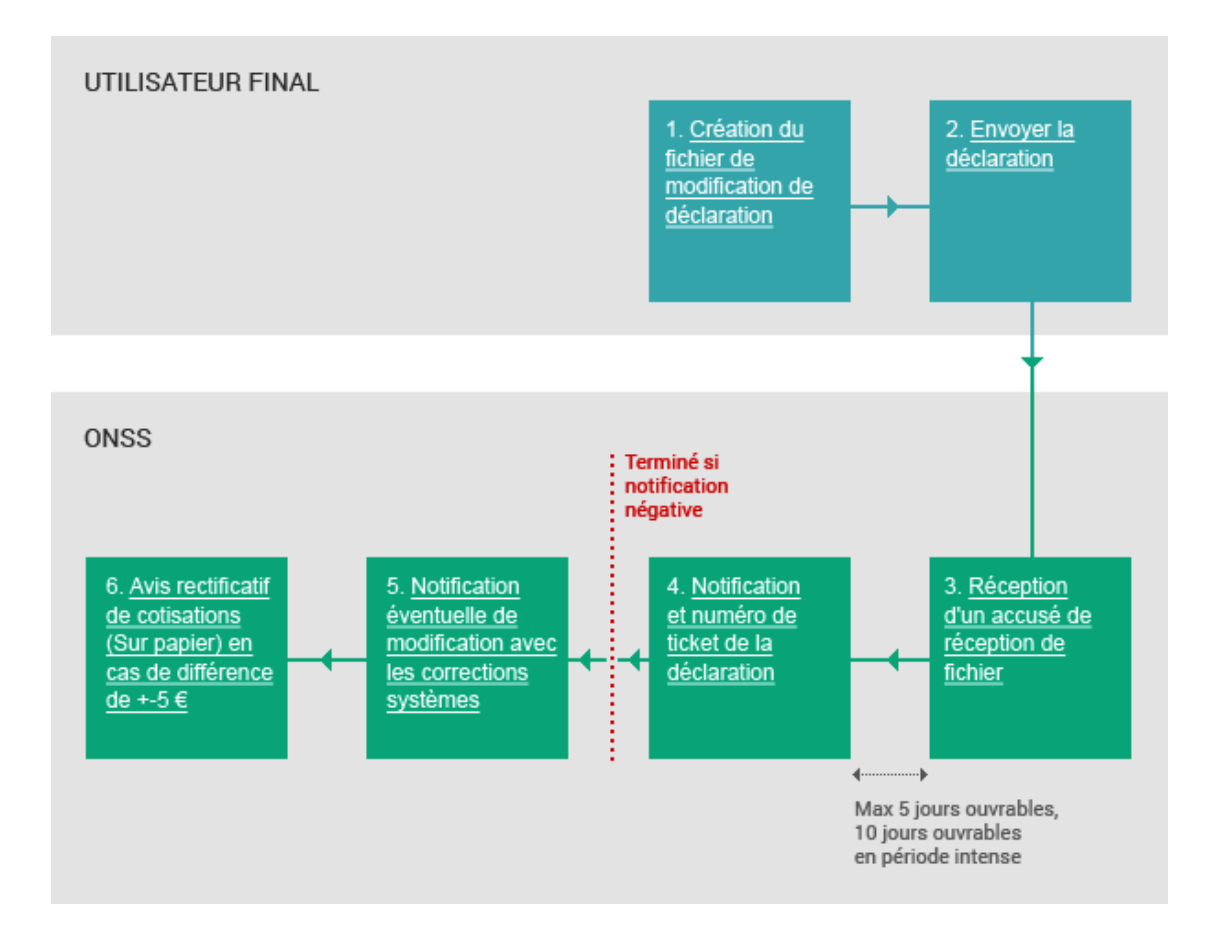

# **2. Descriptions**

1. Création du fichier de modification de déclaration

#### **1**. **Création de la déclaration**

Lors de l'envoi d'une déclaration originale via batch, vous devez créer un document .XML. Dans ce document, vous intégrez les données de prestation et de rémunérations par travailleur et les cotisations pour l'ensemble de l'entreprise.

#### **Fichier XML et données**

Vous trouverez plus d'information sur les fichiers XML et les données à y intégrer dans la page **[Spécifications d'envoi](http://elea08.smals-mvm.be/site_fr/Applics/dmfa/batch/specifications.htm)** via batch**.**

# **2. Envoyer la déclaration**

Pour envoyer votre fichier via FTP ou SFTP, vous devez avoir désigné un gestionnaire local qui doit demander une autorisation d'accès à la zone sécurisée.

# **Comment avoir l'autorisation d'accès?**

Vous devez en avoir fait la demande au préalable. Plus d'informations dans la page. **[Introduire et](http://elea08.smals-mvm.be/site_fr/Applics/dmfa/batch/home.htm)  modifier** [\(via batch\)](http://elea08.smals-mvm.be/site_fr/Applics/dmfa/batch/home.htm).

# **3. Accusé de réception du fichier (ACRF)**

Après avoir effectué l'envoi, vous recevez un accusé de réception de fichier.

# **ACRF Positif**

Un avis positif signifie que les déclarations qui se trouvent dans le fichier peuvent être traitées. Cependant, cela ne garantit pas que les déclarations seront acceptées car des anomalies peuvent encore s'y trouver.

Visualisez un exemple de fichier .XML d'ACRF positif en cliquant **[Accusé de réception fichier.xm](http://elea08.smals-mvm.be/site_fr/Applics/dmfa/documents/xml/1b_DMFA_ACRF1_exemple.xml)l KML**.

# **ACRF Négatif**

Vous recevez un avis négatif si le système rencontre des problèmes dans la structure du fichier où dans les droits d'accès - la personne qui a envoyé le fichier n'avait pas le droit de le faire pour une ou certaines

2. Envoyer la déclaration

3. Réception d'un accusé de réception de fichier

déclarations contenues dans le fichier.

4. Notification et numéro de ticket de la déclaration

# **4. Notification Positive**

Pour chaque déclaration modifiée acceptée, vous recevez une notification positive. Ci-dessous, vous trouverez un exemple de notification de ce type: **[Exemple notification update.xm](http://elea08.smals-mvm.be/site_fr/Applics/dmfa/documents/xml/Exemplenotificationupdate.xml)**l

Dans la notification est présent une série de données mentionnées identifiant la déclaration reçue:

- ! Dans le bloc <HandledOriginalForm> est indiqué le type de déclaration auquel fait référence la notification, ici "DMFAUPD", ce qui indique qu'il s'agit d'une déclaration de modification.
- ! Dans le bloc <Reference> est indiqué la référence que le déclarant a mentionné en tant que référence propre, dans cet exemple "EXEMLE UPD".
- ! Dans le bloc <HandledReference> vous trouvez le numéro de ticket que le système a attribué. C'est un numéro d'identification unique. Dans l'exemple, celui-ci est le 34000KLMNP001.

Il y a aussi des données concernant le résultat des contrôles effectués:

- ! Dans le bloc < HandlingResult> est indiqué si la déclaration a été acceptée ou pas (<resultcode> 1 signifie qu'elle a été acceptée, 0 rejetée). Dans l'exemple, la déclaration a été acceptée.
- ! Dans le bloc <AnomalyReport> toutes les erreurs, qui ont été trouvées dans la déclaration, sont mentionnées. Il est aussi indiqué si une correction système a été effectuée, et dans ce cas, la nouvelle valeur de la zone concernée est mentionnée dans le champ <NewValue>. Dans l'exemple, vous voyez une anomalie concernant le nombre de jours assigné (sans correction), une anomalie concernant le calcul de cotisation(avec la correction système).

#### **Notification négative**

Vous recevez une notification négative s'il y a trop d'anomalies pourcentuelle ou s'il y a une anomalie

bloquante.

Dans cette notification négative, vous recevez des informations sur les anomalies trouvées.

### **5. Notification de modification**

Une fois que votre déclaration modifiée a été traitée, vous recevez une notification de modification . Ci-dessous-vous trouverez un exemple de ce type de notification de modification: **[Exemple DMNO update.xml](http://elea08.smals-mvm.be/site_fr/Applics/dmfa/documents/xml/ExempleDMNOupdate.xml) <b>XML**.

Dans la notification de modification est indiqué la déclaration concernée:

- ! Dans le bloc <Reference> est indiqué le numéro de ticket de la déclaration modifiée ainsi que la référence que le déclarant a donné à cette déclaration, dans l'exemple respectivement 34000KLMNP001 et EXEMPLE UPD.
- ! Dans le même bloc est indiqué aussi le numéro de ticket de la notification de modification même, dans l'exemple 34000RSTUV007.

Dans le fichier, sont repris tous les employés qui ont été mentionné dans la déclaration modifiée.

- ! Dans le bloc <LastSituationWR > la clé technique, qui était présente dans le DB DmfA pour le traitement de la déclaration modifiée, est mentionnée.
- ! Dans le bloc < WRDclPart> les données ont été reprises comme elles sont arrivées dans la déclaration modifiée.
- ! En cas de corrections systèmes de la déclaration modifiée, il y a un bloc <WCCorrectedPArt>où les données sont présentées comme après la correction système.
- ! Dans la zone <CreditAmount> ou <DebitAmount> le montant des cotisations est indiqué suivant la modification, incluant la correction système éventuelle.
- ! Les PID's et les numéros de versions sont aussi mentionnés.

Dans l'exemple, trois employés sont repris. Pour le premier et le troisième, la déclaration modifiée est accepté intégralement, et pour le deuxième, il y a une

5. Notification éventuelle de modification avec les corrections systèmes

correction système concernant le calcul de la déduction de cotisation.

6. Avis rectificatif de cotisations (Sur papier) en cas de différence de +-5 €

# **6. Avis rectificatif de cotisations**

Pour une modification de déclaration, vous recevez un avis rectificatif de cotisation (sur papier) si le montant de la modification, inclus les corrections systèmes, est au moins de 5 € en plus ou en moins.

**Attention** Vous devez payer cette modification dans les 30 jours qui suivent la date de cet avis rectificatif de cotisations.

# **3. Exemples de fichiers XML**

```
<?xml version="1.0" encoding="UTF-8" ?> 
  <!-- edited with XML Spy v4.0.1 U (http://www.xmlspy.com) --> 
- <ACRF xmlns:xsi="http://www.w3.org/2001/XMLSchema-instance"
    xsi:noNamespaceSchemaLocation="ACRF_20033.xsd">
  - <Form>
      <Identification>ACRF001</Identification> 
      <FormCreationDate>2003-06-25</FormCreationDate> 
      <FormCreationHour>14:37:04.015</FormCreationHour> 
      <AttestationStatus>0</AttestationStatus> 
      <TypeForm>FA</TypeForm> 
     - <FileReference>
         <FileName>GO.DMFA.123456.20030625.00001.R.1</FileName> 
       <ReferenceOrigin>2</ReferenceOrigin> 
       <ReferenceNbr>340000E59V01Q</ReferenceNbr> 
      </FileReference>
     - <ReceptionResult>
        <ResultCode>1</ResultCode> 
      </ReceptionResult>
    </Form>
  </ACRF>3.2. Exemple d'une notification positive 
  <?xml version="1.0" encoding="UTF-8" ?>
```

```
- <NOTIFICATION xmlns:xsi="http://www.w3.org/2001/XMLSchema-instance"
    xsi:noNamespaceSchemaLocation="NOTIFICATION_20061.xsd">
    - <Form>
       <Identification>NOTI001</Identification> 
       <FormCreationDate>2006-05-17</FormCreationDate> 
       <FormCreationHour>01:17:24.680</FormCreationHour> 
       <AttestationStatus>0</AttestationStatus> 
       <TypeForm>FA</TypeForm> 
     - <HandledOriginalForm>
         <Identification>DMFAUPD</Identification> 
         <FormCreationDate>2006-05-16</FormCreationDate> 
         <FormCreationHour>15:01:25.000</FormCreationHour> 
         <AttestationStatus>1</AttestationStatus> 
         <TypeForm>SU</TypeForm> 
       </HandledOriginalForm>
     - <Reference>
         <ReferenceType>1</ReferenceType> 
         <ReferenceOrigin>1</ReferenceOrigin> 
         <ReferenceNbr>EXEMPLE UPD</ReferenceNbr> 
      </Reference>
    - <EmployerId>
       <NOSSRegistrationNbr>999999965</NOSSRegistrationNbr> 
       <CompanyID>0123456789</CompanyID> 
     </EmployerId>
```

```
 - <ConcernedQuarter>
    <Quarter>20061</Quarter> 
  </ConcernedQuarter>
 - <HandledReference>
    <ReferenceType>1</ReferenceType> 
    <ReferenceOrigin>2</ReferenceOrigin> 
    <ReferenceNbr>34000KLMNP001</ReferenceNbr> 
   </HandledReference>
 - <HandlingResult>
     <ResultCode>1</ResultCode> 
   - <AnomalyReport>
       <ErrorID>00085-044</ErrorID> 
       <AnomalyClass>P</AnomalyClass> 
       <AnomalyLabel>MONTANT DES COTISATIONS - Montant calculé diffère du 
 montant déclaré</AnomalyLabel> 
     - <SystemCorrection>
       <CorrectionType>RC</CorrectionType> 
     - <BlockAction>
         <Action>1</Action> 
         <BlockName>WorkerContribution</BlockName> 
         <NOSSRegistrationNbr>999999965</NOSSRegistrationNbr> 
         <Trusteeship>0</Trusteeship> 
         <Quarter>20061</Quarter> 
         <CompanyID>0123456789</CompanyID> 
         <NaturalPersonSequenceNbr>1</NaturalPersonSequenceNbr> 
         <INSS>55050555555</INSS> 
         <EmployerClass>083</EmployerClass> 
         <WorkerCode>015</WorkerCode> 
         <ContributionWorkerCode>015</ContributionWorkerCode> 
         <ContributionType>1</ContributionType> 
         <NaturalPersonUserReference>00101950000056</NaturalPersonUserReference> 
         <WorkerRecordUserReference>00101950000056</WorkerRecordUserReference> 
        - <DataValue>
           <FieldName>ContributionAmount</FieldName> 
           <NewValue>377391</NewValue> 
         </DataValue>
       </BlockAction>
     </SystemCorrection>
   - <Path>
       <Quarter>20061</Quarter> 
       <NOSSRegistrationNbr>999999965</NOSSRegistrationNbr> 
       <Trusteeship>0</Trusteeship> 
       <CompanyID>0123456789</CompanyID> 
       <NaturalPersonSequenceNbr>1</NaturalPersonSequenceNbr> 
       <INSS>55050555555</INSS> 
       <EmployerClass>083</EmployerClass> 
       <WorkerCode>015</WorkerCode> 
       <ContributionWorkerCode>015</ContributionWorkerCode> 
       <ContributionType>1</ContributionType> 
       <NaturalPersonUserReference>00101950000056</NaturalPersonUserReference> 
       <WorkerRecordUserReference>00101950000056</WorkerRecordUserReference> 
    </Path>
   </AnomalyReport>
```
Cycle de vie d'une modification d'une déclaration originale via batch – Février 2007

</HandlingResult> </Form> </NOTIFICATION>

# **3.3. Exemple d'une notification de modification**

```
<?xml version="1.0" encoding="UTF-8" ?> 
- <DmfAUpdateNotification xmlns:xsi="http://www.w3.org/2001/XMLSchema-instance"
    xsi:noNamespaceSchemaLocation="DmfAUpdateNotification_20061.xsd">
   - <Form>
      <Identification>DMFANOT</Identification> 
      <FormCreationDate>2006-05-17</FormCreationDate> 
      <FormCreationHour>03:43:13.000</FormCreationHour> 
      <AttestationStatus>0</AttestationStatus> 
      <TypeForm>SU</TypeForm> 
    - <Reference>
       <ReferenceType>3</ReferenceType> 
       <ReferenceOrigin>2</ReferenceOrigin> 
       <ReferenceNbr>34000KLMNP001</ReferenceNbr> 
      </Reference>
    - <Reference>
        <ReferenceType>3</ReferenceType> 
        <ReferenceOrigin>1</ReferenceOrigin> 
        <ReferenceNbr>EXEMPLE UPD</ReferenceNbr> 
       </Reference>
     - <Reference>
        <ReferenceType>1</ReferenceType> 
        <ReferenceOrigin>2</ReferenceOrigin> 
        <ReferenceNbr>34000RSTUV007</ReferenceNbr> 
     </Reference>
    - <EmployerDeclarationUpdateNotif>
        <Quarter>20061</Quarter> 
        <NOSSRegistrationNbr>999999965</NOSSRegistrationNbr>
        <Trusteeship>0</Trusteeship> 
        <CompanyID>0123456789</CompanyID> 
        <TransmissionMode>LO</TransmissionMode> 
        <EmployerDeclarationPID>00758496877</EmployerDeclarationPID> 
        <Action>1</Action> 
       - <SubGroupInformation>
           <SubGroup>1</SubGroup> 
          <UserQuality>11</UserQuality> 
          <Justification> CORRECTION ANOMALIE </Justification> 
         </SubGroupInformation>
       - <SubGroupInformation>
          <SubGroup>2</SubGroup> 
          <UserQuality>22</UserQuality> 
           <Justification>CORRECTION ANOMALIE</Justification> 
        </SubGroupInformation>
       - <NaturalPersonUpdateNotif>
          <NaturalPersonSequenceNbr>0000001</NaturalPersonSequenceNbr> 
           <INSS>44040444444</INSS> 
           <NaturalPersonUserReference>00101950000056</NaturalPersonUserReference> 
           <NaturalPersonPID>00000485461</NaturalPersonPID>
```
 <DeclNaturalPersonPID>**00758497090**</DeclNaturalPersonPID> <DeclNaturalPersonVersionNbr>**00758499021**</DeclNaturalPersonVersionNbr> <DeclNaturalPersonNewVersionNbr>**00783197123**</DeclNaturalPersonNewVersionNbr> <Action>**6**</Action> **[-](http://elea08.smals-mvm.be/site_nl/Applics/dmfa/documents/xml/VoorbeeldDMNOupdate.xml)** <WorkerRecordUpdateNotif> **[-](http://elea08.smals-mvm.be/site_nl/Applics/dmfa/documents/xml/VoorbeeldDMNOupdate.xml)** <LastSituationWR> <EmployerClass>**083**</EmployerClass> <WorkerCode>**015**</WorkerCode> <WorkerRecordVersionNbr>**00758499022**</WorkerRecordVersionNbr> </LastSituationWR> **[-](http://elea08.smals-mvm.be/site_nl/Applics/dmfa/documents/xml/VoorbeeldDMNOupdate.xml)** <WRDclPart> <EmployerClass>**083**</EmployerClass> <WorkerCode>**015**</WorkerCode> <NOSSQuarterStartingDate>**2006-01-01**</NOSSQuarterStartingDate> <NOSSQuarterEndingDate>**2006-03-31**</NOSSQuarterEndingDate> <Border>**0**</Border> <ActivityWithRisk>**006**</ActivityWithRisk> <WorkerRecordUserReference>**00101950000056**</WorkerRecordUserReference> <WorkerRecordNewVersionNbr>**00783197065**</WorkerRecordNewVersionNbr> <CodeSubjected>**0**</CodeSubjected> <Action>**6**</Action> <BlockDecisionIndicator>**A**</BlockDecisionIndicator> **[-](http://elea08.smals-mvm.be/site_nl/Applics/dmfa/documents/xml/VoorbeeldDMNOupdate.xml)** <OccupationUpdateNotification> <OccupationSequenceNbr>**01**</OccupationSequenceNbr> <OccupationStartingDate>**1996-07-01**</OccupationStartingDate> <JointCommissionNbr>**140**</JointCommissionNbr> <WorkingDaysSystem>**500**</WorkingDaysSystem> <ContractType>**0**</ContractType> <RefMeanWorkingHours>**3800**</RefMeanWorkingHours> <MeanWorkingHours>**3800**</MeanWorkingHours> <Retired>**0**</Retired> <OccupationUserReference>**00101950000056751231**</OccupationUserReference> <OccupationVersionNbr>**00758499023**</OccupationVersionNbr> <OccupationNewVersionNbr>**00783197066**</OccupationNewVersionNbr> <Action>**6**</Action> **[-](http://elea08.smals-mvm.be/site_nl/Applics/dmfa/documents/xml/VoorbeeldDMNOupdate.xml)** <ServiceAction> <ServiceSequenceNbr>**01**</ServiceSequenceNbr> <ServiceCode>**001**</ServiceCode> <ServiceNbrDays>**06400**</ServiceNbrDays> <Action>**9**</Action> </ServiceAction> **[-](http://elea08.smals-mvm.be/site_nl/Applics/dmfa/documents/xml/VoorbeeldDMNOupdate.xml)** <RemunAction> <RemunSequenceNbr>**01**</RemunSequenceNbr> <RemunCode>**001**</RemunCode> <PercentagePaid>**10236**</PercentagePaid> <RemunAmount>**00000557121**</RemunAmount> <Action>**9**</Action> </RemunAction> **[-](http://elea08.smals-mvm.be/site_nl/Applics/dmfa/documents/xml/VoorbeeldDMNOupdate.xml)** <RemunAction> <RemunSequenceNbr>**02**</RemunSequenceNbr> <RemunCode>**002**</RemunCode>

- <BonusPaymentFrequency>**99**</BonusPaymentFrequency>
- <RemunAmount>**00000009725**</RemunAmount>

 <Action>**9**</Action> </RemunAction> **[-](http://elea08.smals-mvm.be/site_nl/Applics/dmfa/documents/xml/VoorbeeldDMNOupdate.xml)** <RemunAction> <RemunSequenceNbr>**03**</RemunSequenceNbr> <RemunCode>**006**</RemunCode> <RemunAmount>**00000112857**</RemunAmount> <Action>**9**</Action> </RemunAction> **[-](http://elea08.smals-mvm.be/site_nl/Applics/dmfa/documents/xml/VoorbeeldDMNOupdate.xml)** <OccupationDeductionAction> <DeductionCode>**3000**</DeductionCode> <DeductionAmount>**00000041283**</DeductionAmount> <Action>**6**</Action> </OccupationDeductionAction> </OccupationUpdateNotification> **[-](http://elea08.smals-mvm.be/site_nl/Applics/dmfa/documents/xml/VoorbeeldDMNOupdate.xml)** <WorkerContributionAction> <ContributionWorkerCode>**015**</ContributionWorkerCode> <ContributionType>**1**</ContributionType> <ContributionCalculationBasis>**00000734080**</ContributionCalculationBasis> <ContributionAmount>**00000470493**</ContributionAmount> <Action>**1**</Action> </WorkerContributionAction> **[-](http://elea08.smals-mvm.be/site_nl/Applics/dmfa/documents/xml/VoorbeeldDMNOupdate.xml)** <WorkerContributionAction> <ContributionWorkerCode>**809**</ContributionWorkerCode> <ContributionType>**5**</ContributionType> <ContributionCalculationBasis>**00000734080**</ContributionCalculationBasis> <ContributionAmount>**00000003029**</ContributionAmount> <Action>**1**</Action> </WorkerContributionAction> **[-](http://elea08.smals-mvm.be/site_nl/Applics/dmfa/documents/xml/VoorbeeldDMNOupdate.xml)** <WorkerContributionAction> <ContributionWorkerCode>**810**</ContributionWorkerCode> <ContributionType>**0**</ContributionType> <ContributionCalculationBasis>**00000734080**</ContributionCalculationBasis> <ContributionAmount>**00000002247**</ContributionAmount> <Action>**1**</Action> </WorkerContributionAction> **[-](http://elea08.smals-mvm.be/site_nl/Applics/dmfa/documents/xml/VoorbeeldDMNOupdate.xml)** <WorkerContributionAction> <ContributionWorkerCode>**820**</ContributionWorkerCode> <ContributionType>**0**</ContributionType> <ContributionCalculationBasis>**00000734080**</ContributionCalculationBasis> <ContributionAmount>**00000075711**</ContributionAmount> <Action>**1**</Action> </WorkerContributionAction> **[-](http://elea08.smals-mvm.be/site_nl/Applics/dmfa/documents/xml/VoorbeeldDMNOupdate.xml)** <WorkerContributionAction> <ContributionWorkerCode>**854**</ContributionWorkerCode> <ContributionType>**0**</ContributionType> <ContributionCalculationBasis>**00000734080**</ContributionCalculationBasis> <ContributionAmount>**00000000610**</ContributionAmount> <Action>**1**</Action> </WorkerContributionAction> **[-](http://elea08.smals-mvm.be/site_nl/Applics/dmfa/documents/xml/VoorbeeldDMNOupdate.xml)** <WorkerContributionAction> <ContributionWorkerCode>**855**</ContributionWorkerCode> <ContributionType>**0**</ContributionType>

<ContributionCalculationBasis>**00000734080**</ContributionCalculationBasis>

 <ContributionAmount>**00000016510**</ContributionAmount> <Action>**1**</Action>

</WorkerContributionAction>

- **[-](http://elea08.smals-mvm.be/site_nl/Applics/dmfa/documents/xml/VoorbeeldDMNOupdate.xml)** <WorkerContributionAction>
	- <ContributionWorkerCode>**856**</ContributionWorkerCode>
	- <ContributionType>**0**</ContributionType>
	- <ContributionAmount>**00000006426**</ContributionAmount>
	- <Action>**9**</Action>
	- </WorkerContributionAction>
- **[-](http://elea08.smals-mvm.be/site_nl/Applics/dmfa/documents/xml/VoorbeeldDMNOupdate.xml)** <WorkerContributionAction>
	- <ContributionWorkerCode>**859**</ContributionWorkerCode>
	- <ContributionType>**0**</ContributionType>
	- <ContributionCalculationBasis>**00000734080**</ContributionCalculationBasis>
	- <ContributionAmount>**00000000977**</ContributionAmount>
	- <Action>**1**</Action>
	- </WorkerContributionAction>
- **[-](http://elea08.smals-mvm.be/site_nl/Applics/dmfa/documents/xml/VoorbeeldDMNOupdate.xml)** <WorkerDeductionAction>
	- <DeductionCode>**0001**</DeductionCode>
	- <DeductionAmount>**00000006617**</DeductionAmount>
	- <Action>**9**</Action>
	- </WorkerDeductionAction>
- </WRDclPart>
- </WorkerRecordUpdateNotif>
- </NaturalPersonUpdateNotif>
- **[-](http://elea08.smals-mvm.be/site_nl/Applics/dmfa/documents/xml/VoorbeeldDMNOupdate.xml)** <NaturalPersonUpdateNotif>
	- <NaturalPersonSequenceNbr>**0000002**</NaturalPersonSequenceNbr>
	- <INSS>**55050555555**</INSS>
	- <NaturalPersonUserReference>**00101950000339**</NaturalPersonUserReference>
	- <NaturalPersonPID>**00000485470**</NaturalPersonPID>
	- <DeclNaturalPersonPID>**00758497107**</DeclNaturalPersonPID>
	- <DeclNaturalPersonVersionNbr>**00758499032**</DeclNaturalPersonVersionNbr>
	- <DeclNaturalPersonNewVersionNbr>**00783197134**</DeclNaturalPersonNewVersionNbr> <Action>**6**</Action>
	- **[-](http://elea08.smals-mvm.be/site_nl/Applics/dmfa/documents/xml/VoorbeeldDMNOupdate.xml)** <WorkerRecordUpdateNotif>
		- **[-](http://elea08.smals-mvm.be/site_nl/Applics/dmfa/documents/xml/VoorbeeldDMNOupdate.xml)** <LastSituationWR>
			- <EmployerClass>**083**</EmployerClass>
			- <WorkerCode>**015**</WorkerCode>
			- <WorkerRecordVersionNbr>**00758499033**</WorkerRecordVersionNbr>
			- </LastSituationWR>
		- **[-](http://elea08.smals-mvm.be/site_nl/Applics/dmfa/documents/xml/VoorbeeldDMNOupdate.xml)** <WRDclPart>
			- <EmployerClass>**083**</EmployerClass>
			- <WorkerCode>**015**</WorkerCode>
			- <NOSSQuarterStartingDate>**2006-01-01**</NOSSQuarterStartingDate>
			- <NOSSQuarterEndingDate>**2006-03-31**</NOSSQuarterEndingDate>
			- <Border>**0**</Border>
			- <ActivityWithRisk>**001**</ActivityWithRisk>
			- <WorkerRecordUserReference>**00101950000339**</WorkerRecordUserReference>
			- <WorkerRecordNewVersionNbr>**00783197076**</WorkerRecordNewVersionNbr>
			- <CodeSubjected>**0**</CodeSubjected>
			- <Action>**6**</Action>
			- <BlockDecisionIndicator>**A**</BlockDecisionIndicator>
			- **[-](http://elea08.smals-mvm.be/site_nl/Applics/dmfa/documents/xml/VoorbeeldDMNOupdate.xml)** <OccupationUpdateNotification>
				- <OccupationSequenceNbr>**01**</OccupationSequenceNbr>

<OccupationStartingDate>**1999-03-29**</OccupationStartingDate>

- <JointCommissionNbr>**140**</JointCommissionNbr>
- <WorkingDaysSystem>**500**</WorkingDaysSystem>
- <ContractType>**0**</ContractType>
- <RefMeanWorkingHours>**3800**</RefMeanWorkingHours>
- <MeanWorkingHours>**3800**</MeanWorkingHours>
- <Retired>**0**</Retired>
- <OccupationUserReference>**00101950000339751231**</OccupationUserReference>
- <OccupationVersionNbr>**00758499034**</OccupationVersionNbr>
- <OccupationNewVersionNbr>**00783197077**</OccupationNewVersionNbr>
- <Action>**6**</Action>
- **[-](http://elea08.smals-mvm.be/site_nl/Applics/dmfa/documents/xml/VoorbeeldDMNOupdate.xml)** <ServiceAction>
	- <ServiceSequenceNbr>**01**</ServiceSequenceNbr>
	- <ServiceCode>**001**</ServiceCode>
	- <ServiceNbrDays>**05500**</ServiceNbrDays>
	- <Action>**9**</Action>
- </ServiceAction>
- **[-](http://elea08.smals-mvm.be/site_nl/Applics/dmfa/documents/xml/VoorbeeldDMNOupdate.xml)** <ServiceAction>
	- <ServiceSequenceNbr>**02**</ServiceSequenceNbr>
	- <ServiceCode>**005**</ServiceCode>
	- <ServiceNbrDays>**00400**</ServiceNbrDays>
	- <Action>**9**</Action>
- </ServiceAction>
- **[-](http://elea08.smals-mvm.be/site_nl/Applics/dmfa/documents/xml/VoorbeeldDMNOupdate.xml)** <ServiceAction>
	- <ServiceSequenceNbr>**03**</ServiceSequenceNbr>
	- <ServiceCode>**010**</ServiceCode>
	- <ServiceNbrDays>**00200**</ServiceNbrDays>
	- <Action>**9**</Action>
	- </ServiceAction>
- **[-](http://elea08.smals-mvm.be/site_nl/Applics/dmfa/documents/xml/VoorbeeldDMNOupdate.xml)** <ServiceAction>
	- <ServiceSequenceNbr>**04**</ServiceSequenceNbr>
	- <ServiceCode>**023**</ServiceCode>
	- <ServiceNbrDays>**00200**</ServiceNbrDays>
	- <Action>**9**</Action>
- </ServiceAction>
- **[-](http://elea08.smals-mvm.be/site_nl/Applics/dmfa/documents/xml/VoorbeeldDMNOupdate.xml)** <ServiceAction>
	- <ServiceSequenceNbr>**05**</ServiceSequenceNbr>
	- <ServiceCode>**024**</ServiceCode>
	- <ServiceNbrDays>**00100**</ServiceNbrDays> <Action>**9**</Action>
	- </ServiceAction>
- **[-](http://elea08.smals-mvm.be/site_nl/Applics/dmfa/documents/xml/VoorbeeldDMNOupdate.xml)** <RemunAction>
	- <RemunSequenceNbr>**01**</RemunSequenceNbr> <RemunCode>**001**</RemunCode>
	- <PercentagePaid>**10236**</PercentagePaid>
	- <RemunAmount>**00000522554**</RemunAmount>
	- <Action>**9**</Action>
- </RemunAction>
- **[-](http://elea08.smals-mvm.be/site_nl/Applics/dmfa/documents/xml/VoorbeeldDMNOupdate.xml)** <RemunAction>
	- <RemunSequenceNbr>**02**</RemunSequenceNbr>
	- <RemunCode>**002**</RemunCode>
	- <BonusPaymentFrequency>**99**</BonusPaymentFrequency>
	- <RemunAmount>**00000003614**</RemunAmount>
- <Action>**9**</Action>
- </RemunAction>
- **[-](http://elea08.smals-mvm.be/site_nl/Applics/dmfa/documents/xml/VoorbeeldDMNOupdate.xml)** <OccupationDeductionAction>
	- <DeductionCode>**3000**</DeductionCode>
	- <DeductionAmount>**00000040000**</DeductionAmount>
	- <Action>**1**</Action>
	- </OccupationDeductionAction>
- </OccupationUpdateNotification>
- **[-](http://elea08.smals-mvm.be/site_nl/Applics/dmfa/documents/xml/VoorbeeldDMNOupdate.xml)** <WorkerContributionAction>
	- <ContributionWorkerCode>**015**</ContributionWorkerCode>
	- <ContributionType>**1**</ContributionType>
	- <ContributionCalculationBasis>**00000568261**</ContributionCalculationBasis>
	- <ContributionAmount>**00000292143**</ContributionAmount>
	- <Action>**9**</Action>
- </WorkerContributionAction>
- **[-](http://elea08.smals-mvm.be/site_nl/Applics/dmfa/documents/xml/VoorbeeldDMNOupdate.xml)** <WorkerContributionAction>
	- <ContributionWorkerCode>**809**</ContributionWorkerCode>
	- <ContributionType>**5**</ContributionType>
	- <ContributionCalculationBasis>**00000568261**</ContributionCalculationBasis>
	- <ContributionAmount>**00000001762**</ContributionAmount>
	- <Action>**9**</Action>
	- </WorkerContributionAction>
- **[-](http://elea08.smals-mvm.be/site_nl/Applics/dmfa/documents/xml/VoorbeeldDMNOupdate.xml)** <WorkerContributionAction>
	- <ContributionWorkerCode>**810**</ContributionWorkerCode>
	- <ContributionType>**0**</ContributionType>
	- <ContributionCalculationBasis>**00000568261**</ContributionCalculationBasis>
	- <ContributionAmount>**00000001307**</ContributionAmount>
	- <Action>**9**</Action>
	- </WorkerContributionAction>
- **[-](http://elea08.smals-mvm.be/site_nl/Applics/dmfa/documents/xml/VoorbeeldDMNOupdate.xml)** <WorkerContributionAction>
	- <ContributionWorkerCode>**820**</ContributionWorkerCode>
	- <ContributionType>**0**</ContributionType>
	- <ContributionCalculationBasis>**00000568261**</ContributionCalculationBasis>
	- <ContributionAmount>**00000044040**</ContributionAmount>
	- <Action>**9**</Action>
	- </WorkerContributionAction>
- **[-](http://elea08.smals-mvm.be/site_nl/Applics/dmfa/documents/xml/VoorbeeldDMNOupdate.xml)** <WorkerContributionAction>
	- <ContributionWorkerCode>**854**</ContributionWorkerCode>
	- <ContributionType>**0**</ContributionType>
	- <ContributionCalculationBasis>**00000568261**</ContributionCalculationBasis> <ContributionAmount>**00000000284**</ContributionAmount>
	- <Action>**9**</Action>
	- </WorkerContributionAction>
- **[-](http://elea08.smals-mvm.be/site_nl/Applics/dmfa/documents/xml/VoorbeeldDMNOupdate.xml)** <WorkerContributionAction>
	- <ContributionWorkerCode>**855**</ContributionWorkerCode>
	- <ContributionType>**0**</ContributionType>
	- <ContributionCalculationBasis>**00000568261**</ContributionCalculationBasis>
	- <ContributionAmount>**00000009604**</ContributionAmount>
	- <Action>**9**</Action>
	- </WorkerContributionAction>
- **[-](http://elea08.smals-mvm.be/site_nl/Applics/dmfa/documents/xml/VoorbeeldDMNOupdate.xml)** <WorkerContributionAction>
	- <ContributionWorkerCode>**859**</ContributionWorkerCode>
	- <ContributionType>**0**</ContributionType>

 <ContributionCalculationBasis>**00000568261**</ContributionCalculationBasis> <ContributionAmount>**00000000568**</ContributionAmount> <Action>**9**</Action> </WorkerContributionAction> **[-](http://elea08.smals-mvm.be/site_nl/Applics/dmfa/documents/xml/VoorbeeldDMNOupdate.xml)** <WorkerDeductionAction> <DeductionCode>**0001**</DeductionCode> <DeductionAmount>**00000005389**</DeductionAmount> <Action>**9**</Action> </WorkerDeductionAction> </WRDclPart> **[-](http://elea08.smals-mvm.be/site_nl/Applics/dmfa/documents/xml/VoorbeeldDMNOupdate.xml)** <WRCorrectedPart> <EmployerClass>**083**</EmployerClass> <WorkerCode>**015**</WorkerCode> <NOSSQuarterStartingDate>**2006-01-01**</NOSSQuarterStartingDate> <NOSSQuarterEndingDate>**2006-03-31**</NOSSQuarterEndingDate> <Border>**0**</Border> <ActivityWithRisk>**001**</ActivityWithRisk> <WorkerRecordUserReference>**00101950000339**</WorkerRecordUserReference> <WorkerRecordNewVersionNbr>**00783197135**</WorkerRecordNewVersionNbr> <CodeSubjected>**0**</CodeSubjected> <Action>**6**</Action> **[-](http://elea08.smals-mvm.be/site_nl/Applics/dmfa/documents/xml/VoorbeeldDMNOupdate.xml)** <OccupationUpdateNotification> <OccupationSequenceNbr>**01**</OccupationSequenceNbr> <OccupationStartingDate>**1999-03-29**</OccupationStartingDate> <JointCommissionNbr>**140**</JointCommissionNbr> <WorkingDaysSystem>**500**</WorkingDaysSystem> <ContractType>**0**</ContractType> <RefMeanWorkingHours>**3800**</RefMeanWorkingHours> <MeanWorkingHours>**3800**</MeanWorkingHours> <Retired>**0**</Retired> <OccupationUserReference>**00101950000339751231**</OccupationUserReference> <OccupationVersionNbr>**00783197077**</OccupationVersionNbr> <OccupationNewVersionNbr>**00783197136**</OccupationNewVersionNbr> <Action>**6**</Action> **[-](http://elea08.smals-mvm.be/site_nl/Applics/dmfa/documents/xml/VoorbeeldDMNOupdate.xml)** <OccupationDeductionAction> <DeductionCode>**3000**</DeductionCode> <DeductionAmount>**00000041196**</DeductionAmount> <Action>**1**</Action> </OccupationDeductionAction> </OccupationUpdateNotification> </WRCorrectedPart> </WorkerRecordUpdateNotif> </NaturalPersonUpdateNotif> **[-](http://elea08.smals-mvm.be/site_nl/Applics/dmfa/documents/xml/VoorbeeldDMNOupdate.xml)** <NaturalPersonUpdateNotif> <NaturalPersonSequenceNbr>**0000003**</NaturalPersonSequenceNbr> <INSS>**66060666666**</INSS> <NaturalPersonUserReference>**00101950000568**</NaturalPersonUserReference> <NaturalPersonPID>**00000485595**</NaturalPersonPID> <DeclNaturalPersonPID>**00758497321**</DeclNaturalPersonPID> <DeclNaturalPersonVersionNbr>**00758499036**</DeclNaturalPersonVersionNbr> <DeclNaturalPersonNewVersionNbr>**00783197138**</DeclNaturalPersonNewVersionNbr>

<Action>**6**</Action>

**[-](http://elea08.smals-mvm.be/site_nl/Applics/dmfa/documents/xml/VoorbeeldDMNOupdate.xml)** <WorkerRecordUpdateNotif>

```
 - <LastSituationWR>
```
- <EmployerClass>**083**</EmployerClass>
- <WorkerCode>**015**</WorkerCode>
- <WorkerRecordVersionNbr>**00758499037**</WorkerRecordVersionNbr>
- </LastSituationWR>
- **[-](http://elea08.smals-mvm.be/site_nl/Applics/dmfa/documents/xml/VoorbeeldDMNOupdate.xml)** <WRDclPart>
	- <EmployerClass>**083**</EmployerClass>
	- <WorkerCode>**015**</WorkerCode>
	- <NOSSQuarterStartingDate>**2006-01-01**</NOSSQuarterStartingDate>
	- <NOSSQuarterEndingDate>**2006-03-31**</NOSSQuarterEndingDate>
	- <Border>**0**</Border>
	- <ActivityWithRisk>**001**</ActivityWithRisk>
	- <WorkerRecordUserReference>**00101950000568**</WorkerRecordUserReference>
	- <WorkerRecordNewVersionNbr>**00783197080**</WorkerRecordNewVersionNbr>
	- <CodeSubjected>**0**</CodeSubjected>
	- <Action>**6**</Action>
	- <BlockDecisionIndicator>**A**</BlockDecisionIndicator>
	- **[-](http://elea08.smals-mvm.be/site_nl/Applics/dmfa/documents/xml/VoorbeeldDMNOupdate.xml)** <OccupationUpdateNotification>
		- <OccupationSequenceNbr>**01**</OccupationSequenceNbr>
		- <OccupationStartingDate>**2000-09-21**</OccupationStartingDate>
		- <JointCommissionNbr>**140**</JointCommissionNbr>
		- <WorkingDaysSystem>**500**</WorkingDaysSystem>
		- <ContractType>**0**</ContractType>
		- <RefMeanWorkingHours>**3800**</RefMeanWorkingHours>
		- <MeanWorkingHours>**3800**</MeanWorkingHours>
		- <Retired>**0**</Retired>
		- <OccupationUserReference>**00101950000568751231**</OccupationUserReference>
		- <OccupationVersionNbr>**00758499038**</OccupationVersionNbr>
		- <OccupationNewVersionNbr>**00783197081**</OccupationNewVersionNbr>
		- <Action>**6**</Action>
		- **[-](http://elea08.smals-mvm.be/site_nl/Applics/dmfa/documents/xml/VoorbeeldDMNOupdate.xml)** <ServiceAction>
			- <ServiceSequenceNbr>**01**</ServiceSequenceNbr>
			- <ServiceCode>**001**</ServiceCode>
			- <ServiceNbrDays>**06450**</ServiceNbrDays>
			- <Action>**9**</Action>
		- </ServiceAction>
		- **[-](http://elea08.smals-mvm.be/site_nl/Applics/dmfa/documents/xml/VoorbeeldDMNOupdate.xml)** <ServiceAction>
			- <ServiceSequenceNbr>**02**</ServiceSequenceNbr>
			- <ServiceCode>**002**</ServiceCode>
			- <ServiceNbrDays>**00050**</ServiceNbrDays>
			- <Action>**9**</Action>
		- </ServiceAction>
		- **[-](http://elea08.smals-mvm.be/site_nl/Applics/dmfa/documents/xml/VoorbeeldDMNOupdate.xml)** <RemunAction>
			- <RemunSequenceNbr>**01**</RemunSequenceNbr>
			- <RemunCode>**001**</RemunCode>
			- <PercentagePaid>**10236**</PercentagePaid>
			- <RemunAmount>**00000566400**</RemunAmount> <Action>**9**</Action>
			- </RemunAction>
		- **[-](http://elea08.smals-mvm.be/site_nl/Applics/dmfa/documents/xml/VoorbeeldDMNOupdate.xml)** <RemunAction>
			- <RemunSequenceNbr>**02**</RemunSequenceNbr>
			- <RemunCode>**002**</RemunCode>
			- <BonusPaymentFrequency>**99**</BonusPaymentFrequency>

```
 <RemunAmount>00000004855</RemunAmount> 
         <Action>9</Action> 
       </RemunAction>
     - <OccupationDeductionAction>
         <DeductionCode>3000</DeductionCode> 
         <DeductionAmount>00000040634</DeductionAmount> 
         <Action>1</Action> 
       </OccupationDeductionAction>
     </OccupationUpdateNotification>
   - <WorkerContributionAction>
       <ContributionWorkerCode>015</ContributionWorkerCode> 
       <ContributionType>1</ContributionType> 
       <ContributionCalculationBasis>00000616956</ContributionCalculationBasis> 
       <ContributionAmount>00000317177</ContributionAmount> 
       <Action>9</Action> 
     </WorkerContributionAction>
   - <WorkerContributionAction>
      <ContributionWorkerCode>809</ContributionWorkerCode> 
      <ContributionType>5</ContributionType> 
      <ContributionCalculationBasis>00000616956</ContributionCalculationBasis> 
      <ContributionAmount>00000001913</ContributionAmount> 
      <Action>9</Action> 
    </WorkerContributionAction>
   - <WorkerContributionAction>
      <ContributionWorkerCode>810</ContributionWorkerCode> 
      <ContributionType>0</ContributionType> 
      <ContributionCalculationBasis>00000616956</ContributionCalculationBasis> 
      <ContributionAmount>00000001419</ContributionAmount> 
      <Action>9</Action> 
    </WorkerContributionAction>
 - <WorkerContributionAction>
      <ContributionWorkerCode>820</ContributionWorkerCode> 
      <ContributionType>0</ContributionType> 
      <ContributionCalculationBasis>00000616956</ContributionCalculationBasis> 
      <ContributionAmount>00000047814</ContributionAmount> 
      <Action>9</Action> 
   </WorkerContributionAction>
- <WorkerContributionAction>
     <ContributionWorkerCode>854</ContributionWorkerCode> 
     <ContributionType>0</ContributionType> 
     <ContributionCalculationBasis>00000616956</ContributionCalculationBasis> 
     <ContributionAmount>00000000308</ContributionAmount> 
     <Action>9</Action> 
   </WorkerContributionAction>
 - <WorkerContributionAction>
     <ContributionWorkerCode>855</ContributionWorkerCode> 
     <ContributionType>0</ContributionType> 
     <ContributionCalculationBasis>00000616956</ContributionCalculationBasis> 
     <ContributionAmount>00000010427</ContributionAmount> 
     <Action>9</Action> 
  </WorkerContributionAction>
 - <WorkerContributionAction>
```
 <ContributionType>**0**</ContributionType> <ContributionAmount>**00000002790**</ContributionAmount> <Action>**9**</Action> </WorkerContributionAction> **[-](http://elea08.smals-mvm.be/site_nl/Applics/dmfa/documents/xml/VoorbeeldDMNOupdate.xml)** <WorkerContributionAction> <ContributionWorkerCode>**859**</ContributionWorkerCode> <ContributionType>**0**</ContributionType> <ContributionCalculationBasis>**00000616956**</ContributionCalculationBasis> <ContributionAmount>**00000000617**</ContributionAmount> <Action>**9**</Action> </WorkerContributionAction> **[-](http://elea08.smals-mvm.be/site_nl/Applics/dmfa/documents/xml/VoorbeeldDMNOupdate.xml)** <WorkerDeductionAction> <DeductionCode>**0001**</DeductionCode> <DeductionAmount>**00000007565**</DeductionAmount> <Action>**9**</Action> </WorkerDeductionAction> </WRDclPart> </WorkerRecordUpdateNotif> </NaturalPersonUpdateNotif> </EmployerDeclarationUpdateNotif> **[-](http://elea08.smals-mvm.be/site_nl/Applics/dmfa/documents/xml/VoorbeeldDMNOupdate.xml)** <RectificationAmount> <DebitAmount>**00000000123456**</DebitAmount> </RectificationAmount> </Form> </DmfAUpdateNotification>